## Download Adobe Photoshop 2021 (Version 22.1.1) Registration Code x32/64 {{ lAtest versIon }} 2023

Installing and then cracking Adobe Photoshop is easy and simple. The first step is to download and install the Adobe Photoshop software on your computer. Then, you need to locate the installation.exe file and run it. Once the installation is complete, you need to locate the patch file and copy it to your computer. The patch file is usually available online, and it is used to unlock the full version of the software. Once the patch file is copied, you need to run it and then follow the instructions on the screen. Once the patching process is complete, you should have a fully functional version of Adobe Photoshop on your computer. To make sure that the software is running properly, you should check the version number to ensure that the crack was successful. And that's it - you have now successfully installed and cracked Adobe Photoshop!

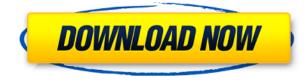

Photo editing and design tools that no professional designer should be without. It offers powerful retouching, compositing and advanced manual adjustments you can use to unlock the raw potential found in every image. It is designed to be used, not just viewed. It is the only program in the world with such an easy-to-learn yet powerful design philosophy. Never hesitate to apply incredible levels of creative control that will elevate your photography and graphic results. Photoshop allows you to choose from a wide range of options such as Levels, Curves and similar tone curves, HDR, Black & White, crop adjustments, and many others. It also allows you to perform complex color changes or masking using new tools. If you work with photographs and graphic design, you must have Photoshop in your arsenal. Photoshop Express 2018 is a powerful and easy-to-use image editing and graphic design product designed for beginners and casual users. Photoshop Express provides all the powerful editing options found in its full-featured counterpart and the ability to share and save your work quickly. If you are looking for an easy-to-use and easy-to-learn image editing software that offers a variety of powerful features, get Adobe Photoshop. It delivers comprehensive image editing, desktop publishing, image retouching and much more. You can perform multiple adjustments to photos, deliver beautiful paper textures or even create miniature worlds, all with the click of a button.

## Adobe Photoshop 2021 (Version 22.1.1) Product Key License Code & Keygen {{ lAtest release }} 2022

I'll be honest -- the depth of the Color and Swatches tool isn't entirely clear to folks new to color theory. To make the most out of this tool, it's important to understand the basics. You don't need a Photoshop degree to use this tool, but you do need to be ready to get your hands dirty to learn the numerous ways to manipulate colors in Photoshop. Let's start by discussing color theory. Think of all of the colors in the standard color scheme palettes as circles, with the color at the center and the hue at the edge. Think of the middle color as the background color. Think of the hues that surround the middle as the complimentary colors, and the hues we use to blend the background color into the middle is the tint and tone. (If you want to learn more about this process, I wrote a Medium article talking about this. ) So first of all, you'll need to understand the basics of color theory before you can use the Color and Swatches tool. You'll need to be able to identify all of the colors around the edge of the color wheel and find them in different variations based on the hue, tint, and tone you choose. You'll need to be able to combine color schemes so that they all meld seamlessly together. And you'll need to have an understanding of color science so that you can make the right adjustments to bring all of the colors in the palette together. When it comes to design software, it's no longer just about creating visual effects. Today, content creation is at the top of the priority list, and artists must now focus on getting it into the best form possible. The move from vector to raster is the first step in creating beautiful content, and to get started, we chose 12 of the most useful tools to help you create content faster and easier. We've included everything you need to know about what the tools do and how to use them. 933d7f57e6

## Download Adobe Photoshop 2021 (Version 22.1.1)With Serial Key WIN + MAC 64 Bits 2022

WebP is a free format developed by the Google web page to optimize images for the web. It is an open source image format that is superior in guality to other formats such as JPG, GIF, and PNG while using a fraction of the bandwidth of the other formats. You wake up in a familiar bed next to your loving wife or girlfriend in a perfectly normal house, but you're starting to remember some weird visions. Or maybe you remember dreaming about a big, green blob or a giant eagle. It sounds as if you had an out-of-body experience, but it's probably when you scored a dream that was rated "Holly Shit". Possibly, it's an episode of Independence Day that could happen. You are one of the people who survived the alien invasion. Create cool online forms to collect your data and send messages to your clients, or have your own online form ready that anyone can fill-in. If you're looking to create a customizable form in no time, create forms quickly with the power of Adobe FormsCentral. Use a wide array of visual appeal when you personalize the message you want to send to your audience, no matter how small or large. If you're hungry for some of the best Photoshop fast performances, download the free version of Photoshop Elements 10. It's totally free for Adobe Photoshop Elements 10, and provides enough tools to experiment with. The application is available for both Mac and Windows; just visit Adobe's website and download it. If you are looking to create stunning images using pixel manipulation, then you should use Photoshop's amazing selection tools. Those tools let you precisely select, edit, and move pixels in just a few clicks. Photoshop CS5 gives you 100 ways to use them. It's important to note that it doesn't mean you can achieve every selection using just one tool. You need to learn how to use the tools of the Photoshop CS series.

free download photoshop express editor download photoshop express windows 7 download photoshop express windows download photoshop express windows 10 download photoshop express free for pc download photoshop express pro apk download photoshop express pc download photoshop express premium download photoshop express apk download photoshop express for windows

The most common way users edit photos will be to add text to a photo, letters, or other words over the top of the image. Now, in the 2019 version of Photoshop, you'll have more options on how to lay out your text options. Using the new Layout panel you'll see a selection of over 20 lines and point options, as well as the ability to add custom lines to the baseline. This course covers the features of Adobe Photoshop Creative Cloud CC 2019: painting, creating layers, adjustments, adjustments, the pen tool, layers, layer masks, preserving color, and crop. It also covers the brand-new updates to the pen tool, layer handling, and more. Discover Photoshop Creative Cloud and what it can do for you and your work. Photoshop CC 2019 is for freelancers, hobbyists, and professionals alike, providing a collaborative environment for sharing, collaborating, and creating work that speaks for itself. With Creative Cloud, you can make sure that your work will be shared with as few people as possible, have access to a wealth of design assets on-demand, and continue your workflow anywhere. This piece of content covers just a few of the fabulous new features in the new 2019 version of Photoshop. Watch the video at the top of the page to see more, and remember to tell us which new feature is your favorite in the comments section down below! You can create and edit photos with Photoshop CC 2019. Thanks to the new addition to the first-party apps, you can now edit digital pictures in your favorite app on your Windows or Mac computer. Download and upload directly from your Photos app on the web and create your own masterpiece online.

Bump up your creativity with Photoshop's latest features! This round up includes all the newest tools and features of the latest Photoshop CC. Get all the tricks and tips for everything from designing and editing for print to animating for the web to enhancing your graphics with lighting.

Learn more! A major new feature of Photoshop CC is the new Content Aware Fill. This new feature is designed to not only fill patterns and repeating shapes, but to fill in details that were not previously filled, such as those that were shadows on objects. One of the greatest changes to Photoshop CC is the addition of the Variables panel. This section of the interface allows you to create and store variables in the document that can be referenced at any time. The Variables panel is great for maintaining complex bitmap patterns and images that simply need to be used multiple times in different projects. Variables can be sized, rotated, flipped, and copied, allowing great flexibility in the way that patterns can be reused in many different projects. The Box Layers plugin allows you to annotate an image with shapes and boxes that are then easier to paint on top other layers. One example would be putting a "call to action" box over a call to action button within a newsletter design. The Sooper Boxes plugin makes it super easy to create amazing effects that use letters or shapes to make an element more stand out in a larger image. Effectively creating a physical version of the content within the graphic.

https://magic.ly/tracbaopso https://magic.ly/nieenmoro https://magic.ly/nestmosXmenso https://new.c.mi.com/ng/post/53220/AutoCAD\_241\_Crack\_Download\_2022\_New https://magic.ly/niesculsuffza/AutoCAD-2020-23.1-Crack-Free-32or64bit-2022-Latest https://magic.ly/9ucbacscedpi/AutoCAD-2018-22.0-License-Key-32or64bit-March-2022 https://magic.ly/pratVscelma/AutoCAD-23.1-Crack-PCWindows https://new.c.mi.com/my/post/435053/AutoCAD\_2019\_230\_Crack\_Serial\_Key\_Download\_For\_PC\_ https://magic.ly/ygcorMviuo

Photoshop Elements used to contain some of the tools that Photoshop had before it got discontinued, but now it has almost everything a basic photo editor needs. One of the main reasons it's good for beginners is pricing. It's only \$70 and the photo editing software is also intended to be compatible with older computers. If you're using an older Mac and using older computers then this software is relatively affordable. However, if you're using an older IBM machine with Windows 98 then you're not as likely to be able to use this software. Photoshop Elements 3 allows you to edit, organize, share, and even print the photos you take with your phone. It's a must-have app for all photography enthusiasts and amateurs, and provides you with the perfect combo of photo editing power and functionality that is capable of delivering a unique visual experience. Using the best mobile editing app with all features enabled makes it possible to close the gap between the photo editor and the photo and it also enables you to work on multiple photos at the same time. With this photo editing appyou can edit and share a wide range of images and videos. It has many innovative and unique features which makes the application very popular among the photo editing enthusiasts and amateur photographers. It allows you to edit photos and videos when you are travelling or are just a walk away from your office or home. Elements 3 for mobile is available to download for free on Google Playstore and App store and has a simple to use interface and does not require a phone with inbuilt

camera to launch the app.

Smart Objects allow users to transform any document into a kind of 2D 3D photograph through the creation of an "invisible layer", thus turning any object, photo, or shape into a minor work of art, through the use of a simple preset. In Mac OS X Mojave10.14 or later, a new Extensions manager appeared in Camera Raw, allowing users to search for and install additional tools and plug-ins; this opened up access to enhancements such as Pixar Studio, Adobe Premiere Pro, and Apple Final Cut Pro X. The app also introduced a streamlined user interface with a similar appearance to preview panels on a mobile phone or tablet, with a mix of tools available to adjust metadata, to vastly simplify the process of occasionally complicated tweaks. UX changes and performance enhancements to the Windows user interface saw Photoshop put brush stroke sizing and opacity controls on the same right-click menu panel, giving users a much clearer toolbox. Photoshop also saw the introduction of a new Set tool, alongside the removal of a few old, less-used features like the Gouraud Fill button and B&W Effects panel, while the Layers panel changes have been improved. Earlier this year, Photoshop CC 2019 premiered a redesigned version of the user interface (UI), and users now will see a tabbed interface when opening their Photoshop document, and a preview panel on the left of their screen (rather than the centre). It made editing fun again! With smart content-aware and autofriendly functionality, the all-new Photoshop CC 2019 makes it easy to correct photos, work with layers and text, as well as adjust and change dark and shadow areas in a snap.